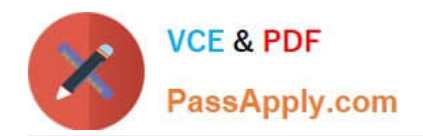

# **1Z0-1050-22Q&As**

Oracle Payroll Cloud 2022 Implementation Professional

# **Pass Oracle 1Z0-1050-22 Exam with 100% Guarantee**

Free Download Real Questions & Answers **PDF** and **VCE** file from:

**https://www.passapply.com/1z0-1050-22.html**

100% Passing Guarantee 100% Money Back Assurance

Following Questions and Answers are all new published by Oracle Official Exam Center

**C** Instant Download After Purchase **83 100% Money Back Guarantee** 365 Days Free Update

800,000+ Satisfied Customers

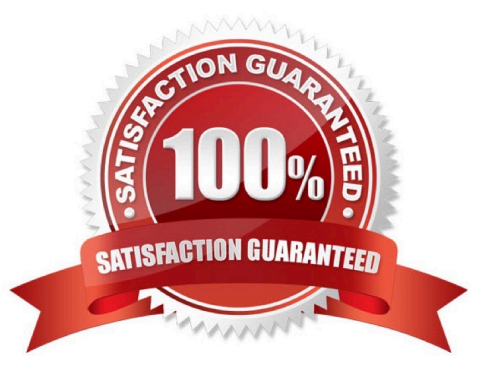

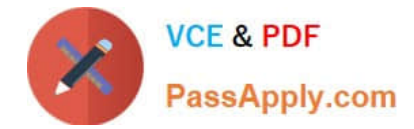

#### **QUESTION 1**

Which is the correct cost hierarchy used to build each account segment?

- A. Element Entry, Person Element, Person Payroll, Position, Job, Department, Element Eligibility, Payroll.
- B. Element Entry, Person Payroll, Person Element, Position, Job, Department, Payroll, Element Eligibility.
- C. Element Entry, Person Payroll, Person Element, Position, Job, Payroll, Department, Element Eligibility, Payroll.
- D. Element Entry, Person Element, Person Payroll, Job, Position, Department, Payroll, Element Eligibility.

Correct Answer: A

Reference: https://apps2fusion.com/oracle-fusion-online-training/fusion-applications/fusion-payroll/1332-oracle-fusionpayroll-costing-part-1

#### **QUESTION 2**

What three options should be considered while defining a costing key flexfield structure? (Choose three.)

- A. Value sets for the segments
- B. Cost hierarchy levels enabled to populate each cost account segment
- C. segments required for the offset account
- D. GL Accounting key flexfield structure

Correct Answer: ABC

#### **QUESTION 3**

Whilst testing the payroll ran, five workers went into error status. The remaining 10,000 workers completed successfully. You have reviewed and corrected the underlying issues for the five workers and now need to correct their payroll results.

What action should you take?

- A. Process Payroll
- B. Mark erred workers for retry and retry the payroll.
- C. Rollback the payroll run and reprocess
- D. Manually update the payroll run status for each worker from error to complete.

Correct Answer: B

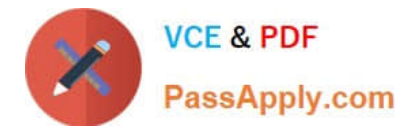

### **QUESTION 4**

Which delivered report can be used to verify the details of all payments made to third-parties?

- A. Payroll Activity Report
- B. Payment Register Report
- C. Third-Party Invoice Listing
- D. Third-Party Payment Register

Correct Answer: B

Reference: http://www.oracle.com/webfolder/technetwork/tutorials/tutorial/cloud/r13/wn/r13-wf-rewards-wn.htm

## **QUESTION 5**

You created organization payment methods of type Check and EFT for your customer. However, they inform you that they only want to allow their employees to create personal payment methods of type EFT.

Which additional setup step must you also complete?

A. Disable the payment type field from the personal payment method page.

B. Create a formula to restrict payment types available to employees and attach it to the payroll user interface configuration user-defined table.

C. Only attach organization payment methods of type EFT to the employees\\' payroll.

D. Create an information element, with an input value to store the payment types available to employees.

Correct Answer: B

[Latest 1Z0-1050-22 Dumps](https://www.passapply.com/1z0-1050-22.html) [1Z0-1050-22 VCE Dumps](https://www.passapply.com/1z0-1050-22.html) [1Z0-1050-22 Study Guide](https://www.passapply.com/1z0-1050-22.html)